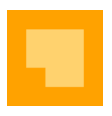

## **EQUITIES PORT REQUEST FORM**

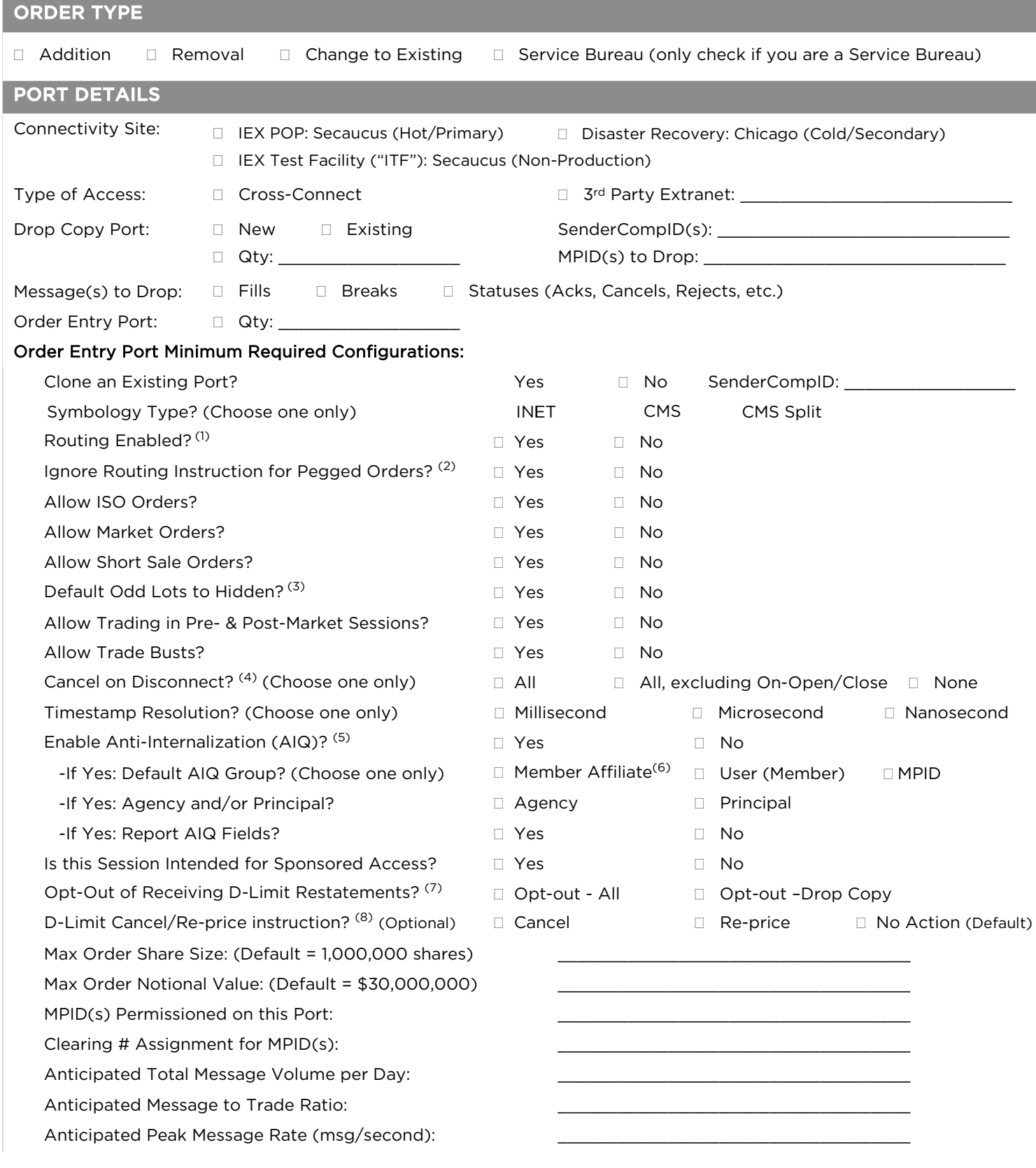

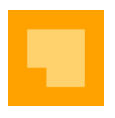

## Retail Order Entry Port Minimum Required Configurations

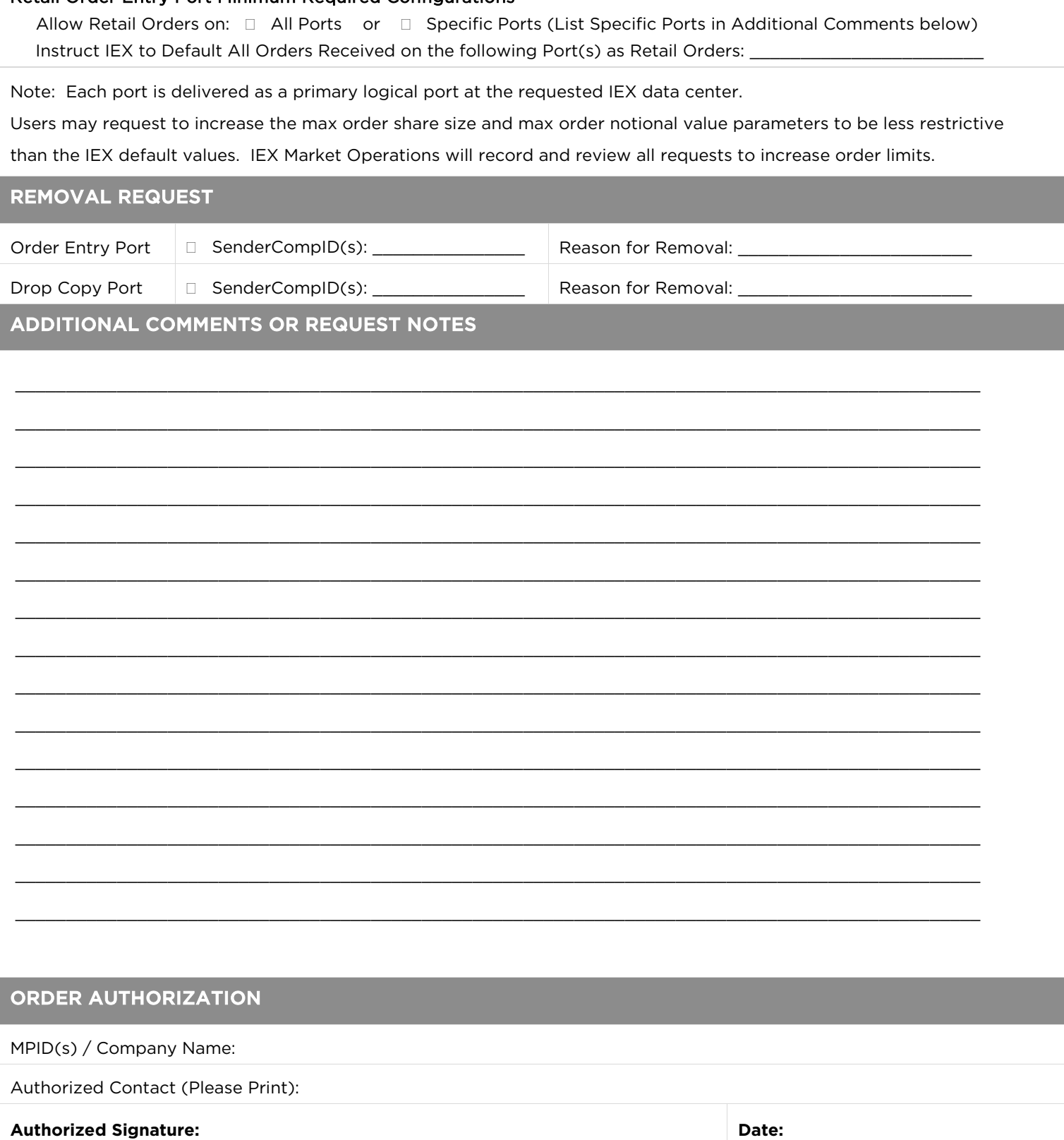

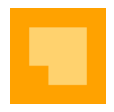

1. Users who wish to enable routing must complete and submit a Securities Routing Agreement referenced in the Member [Application](https://www.iexexchange.io/documents/iex-member-application) and found in the User [Agreement.](https://www.iexexchange.io/documents/iex-member-agreements)

2. Pegged orders (FIX Tag 40=P) are not eligible to route (*see* IEX Rule 11.190(a)(3)), so the IEX system by default rejects any pegged order for which FIX Tag 18 is populated with "u" instead of the applicable pegged order type instruction. By checking this box, User instructs IEX to ignore a routing instruction on a pegged order and instead treat the order as a Midpoint Peg order (FIX Tag 18=M). *See* IEX Rule 11.190 ("Order, modifier, and parameter combinations which are disallowed by the Exchange may be rejected, ignored, or overridden by the Exchange, as determined by the Exchange to facilitate the most orderly handling of User instructions.").

3. If unspecified, default treatment for Odd Lot orders is displayed. If "Default Odd Lots to Hidden?" option is set to "Yes," then Odd Lot orders with omitted MaxFloor (FIX Tag 111) will be non-displayed.

4. All: Cancel all open orders (Continuous Book, On-Open, and On-Close). If a disconnect occurs between the Lock-in Time and the auction match, orders that are locked-in for the auction will not be canceled. For the Opening Auction, any unfilled portion of DAY and GTX limit orders will be canceled at the conclusion of the auction match in a manner similar to Limit-On-Open ("LOO") orders. All, excluding On-Open/On-Close: Cancel all open orders, excluding On-Open and On-Close orders. None: Do not cancel any open orders.

The Exchange provides a best effort attempt to cancel all open orders from a User upon a communications disconnection. A loss of connectivity signal must travel through the IEX POP before IEX becomes aware of the loss of connectivity. There is no guarantee that the automatic cancel feature provided by the Exchange will be error free or will operate without interruption. By signing above, you agree and acknowledge that the Exchange is not liable or responsible in any way for any orders which may fail to be canceled using the automatic cancel feature. Members may call IEX Market Operations at 646.343.2310 to verbally request that all open orders be canceled or check the status of open orders.

5. Enabling AIQ on this form at either the Member Affiliate, User, or MPID level (the "AIQ Group") can prevent orders from matching with other orders in the same AIQ Group. Users that select "Report AIQ Fields" on this form will receive a cancel/restatement message for each order that was canceled because it was subject to AIQ. Please refer to IEX Rule 11.190I and IEX's FIX specifications for details.

6. "Member Affiliates" are two or more Members that are affiliated with each other pursuant to Rule 12b-2 of the Exchange Act (i.e., the Member directly, or indirectly through one or more intermediaries, controls, or is controlled by, or is under common control, with one or more other Member(s). To set the AIQ Group at the Member Affiliate level, Member Affiliates must each submit Equities Port Request Forms indicating the Member(s) with which they wish to apply AIQ and must list all Member Affiliates in the "Additional Comments or Request Notes" section of this form. Members are responsible for having proper internal documentation in their books and records substantiating the affiliation between the Members.

7. Any time a D-Limit order's resting price is adjusted, the Exchange will send a restatement message to the Member that entered the order notifying it of the price adjustment as well as to any drop copy recipients expressly authorized by the Member. By opting-out of receiving D-Limit restatement messages, the Member acknowledges that it is entitled to receive restatement messages (including to drop copy recipients) but is directing IEX to not transmit such restatement messages. Members that have opted out of receiving D-Limit restatement messages can revoke the opt-out by submitting an updated IEX Equities Port Request Form.

8. Users may submit D-Limit orders with an optional "cancel" or "re-price" instruction. D-Limit orders including this optional instruction will automatically cancel or re-price if 10 ms after a quote instability price adjustment, the D-Limit order is priced less aggressively than the NBB (for buys)/NBO (for sells). Users may set the instruction as a port-level default, or on an order-by-order basis using FIX Tag 20050 (the FIX Tag value will override the port-level setting). If unspecified, default is "no action".

All services and products requested on this form are governed by the terms in the User Agreement and the Exchange Rules. If you do not receive a written confirmation from IEX within three (3) business days that your request has been received and processed, please contact IEX Market Operations at 646.343.2310 o[r marketops@iextrading.com.](mailto:marketops@iextrading.com) Please refer to the IEX Fee Schedule posted at <https://exchange.iex.io/resources/trading/fee-schedule/> for the latest price list.